# **Problemes capítol 2 i capítol3**

### **Pels capítols 2 i 3:**

Per a cada problema, realitzeu el corresponent diagrama de flux i escrigueu el programa en llenguatge pseudocodi.

Indiqueu de forma clara, en cada cas, les entrades i sortides del programa.

Intentar donar una primera codificació en llenguatge C.

**2-3.1.** Atesos els catets d'un triangle rectangle, trobar la seva àrea i el seu perímetre.

**2-3.2.** Donada l'altura d'un triangle equilàter, trobar àrea i perímetre de:

- L'hexàgon que es pot formar unint 6 triangles
- El cercle circumscrit a l'hexàgon
- El cercle inscrit a l'hexàgon

**2-3.3.** Donades dues resistències, feu un programa que calculi la resistència resultant quan es connecten en sèrie i quan es connecten en paral·lel.

**2-3.4. i)** Atès n calcular n<sup>2</sup>, n<sup>n</sup> i 2<sup>n</sup>.

**ii)** Digueu quin és el valor màxim de n (enter) per al qual els resultats seran correctes si fem servir dades del tipus long (4 bytes).

Nota: Codifiqueu sense fer servir la biblioteca math.h.

**2-3.5.** Atès l'angle i la hipotenusa d'un triangle rectangle, trobar l'àrea i el perímetre.

Nota: Codifiqueu emprant la biblioteca math.h.

**2-3.6.** Feu un programa que converteixi de graus Celsius a Fahrenheit o a l'inrevés d'acord amb l'entrada (que ha de ser del tipus 28 C, 60 F. El programa ha de llegir directament el número i la lletra, fer la traducció i donar el resultat.

$$
\left(Nota: \ F = \frac{9}{5}C + 32\right)
$$

# **Solucions problemes**

# **Exercici 2-3.1**

### Pseudocodi

*Entrades:* c1, c2 // Catets del triangle *Sortides:* A, P //Àrea i Perímetre Real c1, c2, h  $\frac{1}{h}$  h = hipotenusa Inici Llegir (c1, c2) Escriure(" $A =$ ", c1\*c2/2) // $\angle$ Àrea  $h =$  ArrelQuadrada(c1^2+c2^2) Escriure(" $P =$ ", c1+c2+h) //Perímetre Fi

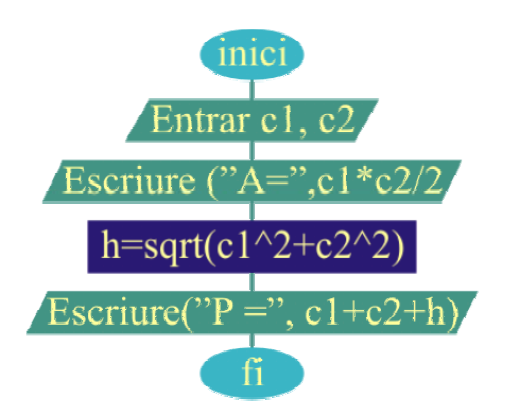

### Codificació en C

# /\*

Exercici cap2-3.1. Per calcular l'arrel quadrada es farà servir la funció sqrt() de la llibreria math.h \*/ #include <stdio.h> #include <math.h>

## void main()

{

float c1, c2, h; printf("Entra c1 i c2: "); // Entrar catets scanf("%f%f", &c1, &c2); printf("Atriangle = %3.1f\n",  $c1$ \* $c2/2$ ); // Àrea  $h = \frac{sqrt(c1 + c2^*c2)}{c}$  $print("Ptriangle = % 3.1f\n\n $\dots$  C1 + C2 + h); // Perimeter$ 

}

# Pseudocodi

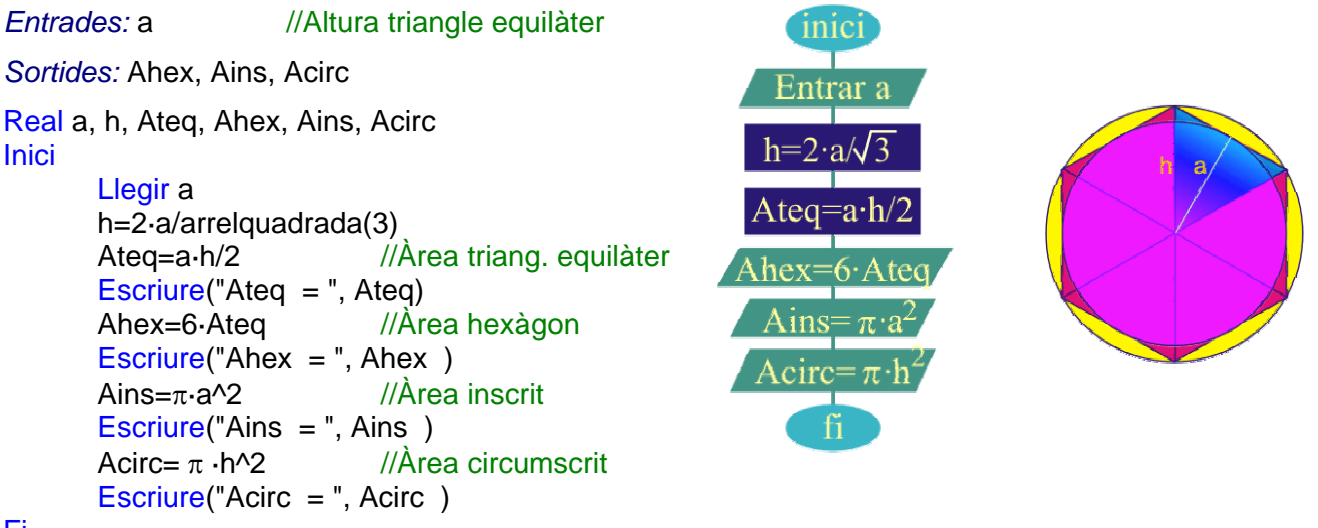

#### Fi

## Codificació en C

/\*

Exercici cap2-3.2

Càlcul àrees hexàgon i cercles inscrit circumscrit a partir de l'altura (a) d'un triangle equilàter \*/ #include <stdio.h> #define PI 3.14159

#define AQ3 1.732

# void main()

{

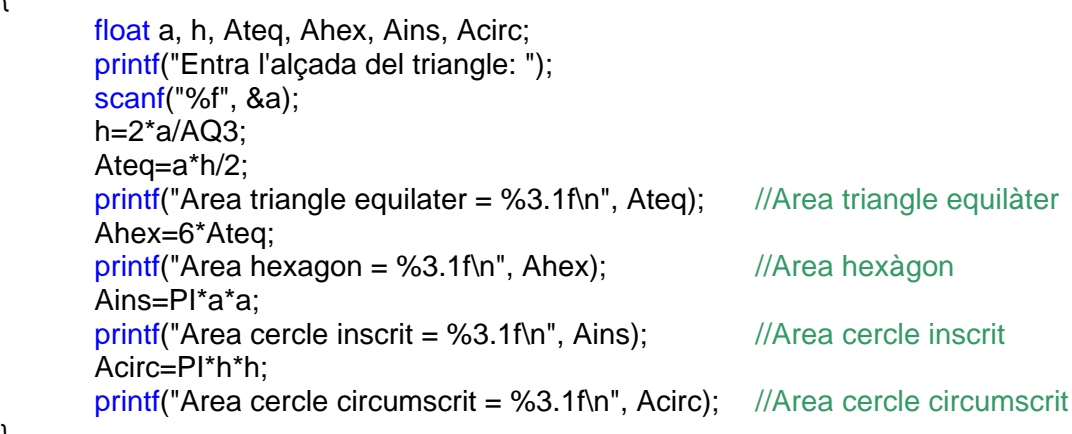

```
Pseudocodi 
Entrades: r1, r2 //Resistències
                                                                             1m<sub>1</sub>c
Sortides: Rser, Rpar 
                                                                          legir r1, r2
Real r1, r2 
                                                                 Escriure("Rs=",rl
Inici 
       Llegir r1, r2 
                                                           Escriure("Rp=",1/(1/r1)Escriure("Rser = ", r1+r2) //Rserie
       Escriure("Rpar = ", 1/(1/r1 + 1/r2)) //Rparallel
                                                                               \mathbf{f}_1Fi
Codificació en C 
/* 
Exercici Ex23-3 
S'entra el valor de dues resistències i el programa retorna el valor corresponent quan es 
connecten en sèrie o en paral.lel. 
*/ 
#include <stdio.h> 
void main() 
{ 
       float r1, r2; 
       printf("Entra el valor de les resistencies: "); 
       scanf("%f%f", &r1, &r2); 
       printf(" En serie correspon a: %3.1f\n", r1+r2); //Resistències en sèrie
       printf(" En paral.lel correspon a: %3.1f\n", 1/(1/r1+1/r2)); //Resistències en paral.lel
}
```
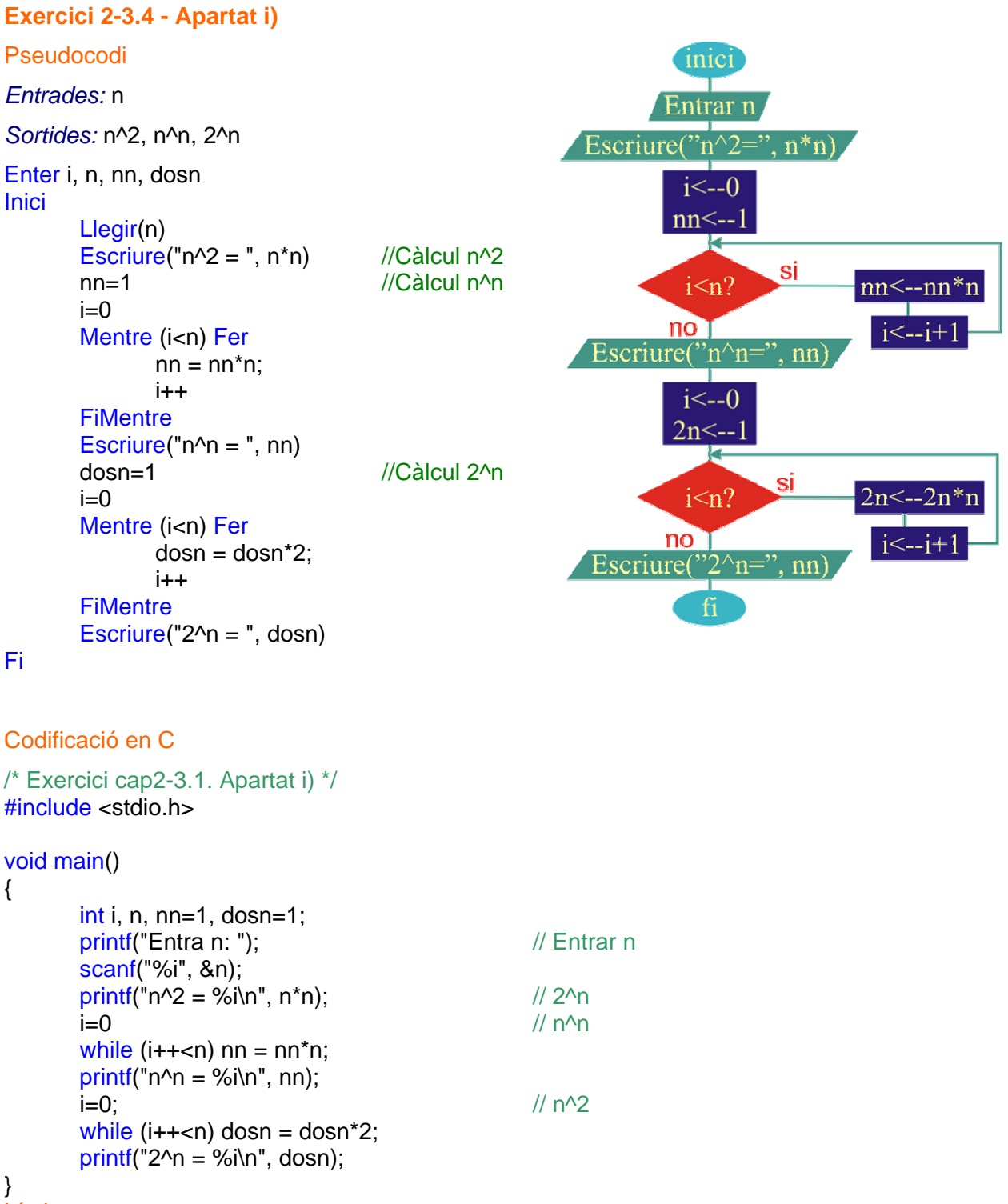

# Límits

Un long ocupa 4 bytes  $\rightarrow$  32 bits  $\rightarrow$  L'enter més gran que pot haver en un unsigned long és  $2^{32}$ -1. Així, el límit de n

- $\rightarrow$  per n<sup>2</sup> és: n<sup>2</sup><2<sup>32</sup> → n< $\sqrt{2^{32}} = 2^{16}$  → L'enter més gran és 2<sup>16</sup>-1 = 65535
- $\rightarrow$  per n^n és: n<sup>n</sup><2<sup>32</sup>  $\rightarrow$  nlog(n) < 32log(2)=9,63 < 10log(10)=10  $\rightarrow$  n=9 (9log(9) = 8,6).
- $\rightarrow$  per 2^n és: 2<sup>n</sup><2<sup>32</sup>  $\rightarrow$  n<32  $\rightarrow$  L'enter més gran és n=31.

### Pseudocodi

*Entrades:*  $\alpha$ , h //(angle (en graus) i hipotenusa)

Sortides: Aequ //Àrea triangle

Real α, h, b, a //angle, hipotenusa, base i altura del triangle **Inici** 

Llegir α, h b = h· $\cos(\pi^* \alpha/180)$  //Base triangle  $a = h \cdot \sin(\pi^* \alpha/180)$  //Altura triangle Escriure("Atri = ",  $a^*b/2$ ) //Àrea triangle

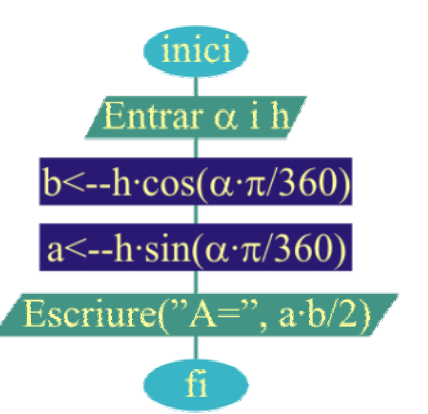

# Fi

## Codificació en C

### /\*

Exercici 23-5. Area d'un triangle rectangle donats hipotenusa i angle \*/ #include <stdio.h> #include <math.h> #define PI 3.14159

### void main()

{

}

```
float h, d, b, a; etc. and the triangle in the triangle in the triangle in the triangle in the triangle is altura del triangle
printf("Entra hipotenusa i angle (graus): "); 
scanf("%f%f", &h, &d);<br>b=h*cos(PI*d/180);
                                                        //Càlcul base triangle
a=h*sin(PI*d/180); //Càlcul base triangle
printf("Area triangle equilater = %f\n", b*a/2); //Càlcul àrea triangle
```

```
Pseudocodi 
Entrades: t, car //temperatura: 25c, 30f
Sortides: T //Celsius, Fahrenheit
Char car //tipus de temperatura
Real t //temperatura
Inici
     Llegir t, c 
     Si (car='c' o car='C' ) Aleshores //a Fahrenheit
          Escriure("T = ", 32+9 \cdot t/5)
     Si (car='f' o car='F' ) Aleshores //a Celsius
          Escriure("T =", (t-32)\cdot5/9)
```
Fi

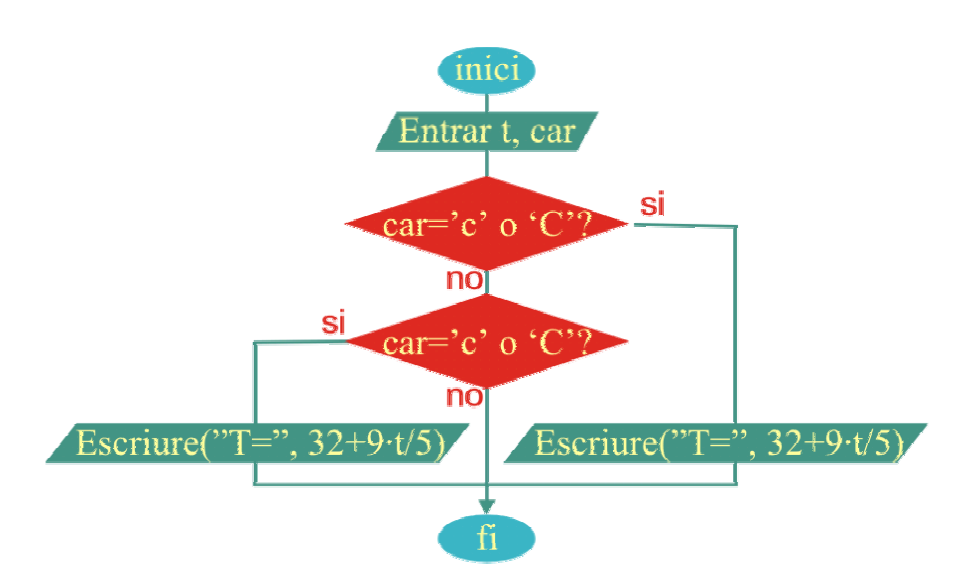

Codificació en C

```
/*
```

```
Exercici 23-6. 
Intercanvi graus Fahrenheit-Celsius 
*/ 
#include <stdio.h>
```
### void main()

```
{
```

```
char c; \frac{1}{c} char c;
float t; in the state of the state of the state of the state of the state of the state of the state of the state of the state of the state of the state of the state of the state of the state of the state of the state of th
printf("Entra la temperatura (ex: 25C): "); 
fflush(stdin); 
scanf("%f%c", &t, &c); 
if (c=='C' || c=='c')printf("Temperatura = %2.1fF\n", 32+9*t/5); //a Fahrenheit
if (c == 'F' || c == 'f')printf("Temperatura = %2.1fC\n", (t-32)^*5/9); //a Celsius
```
}